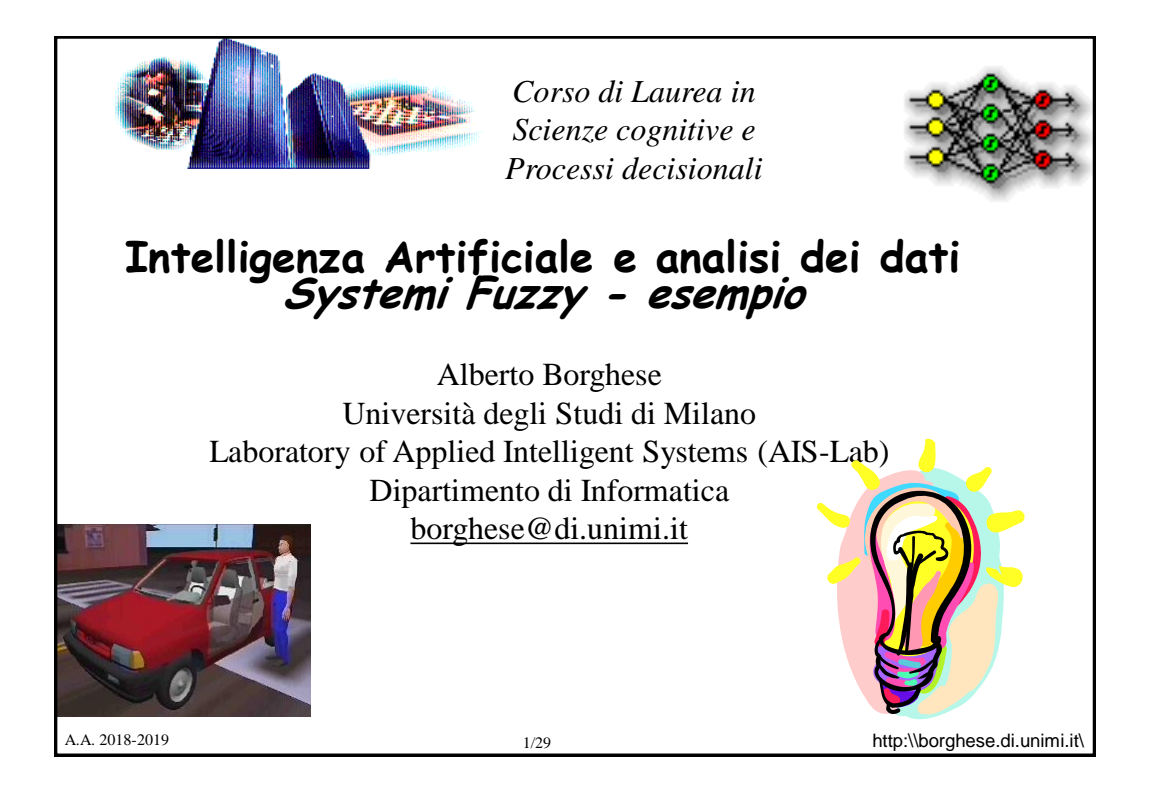

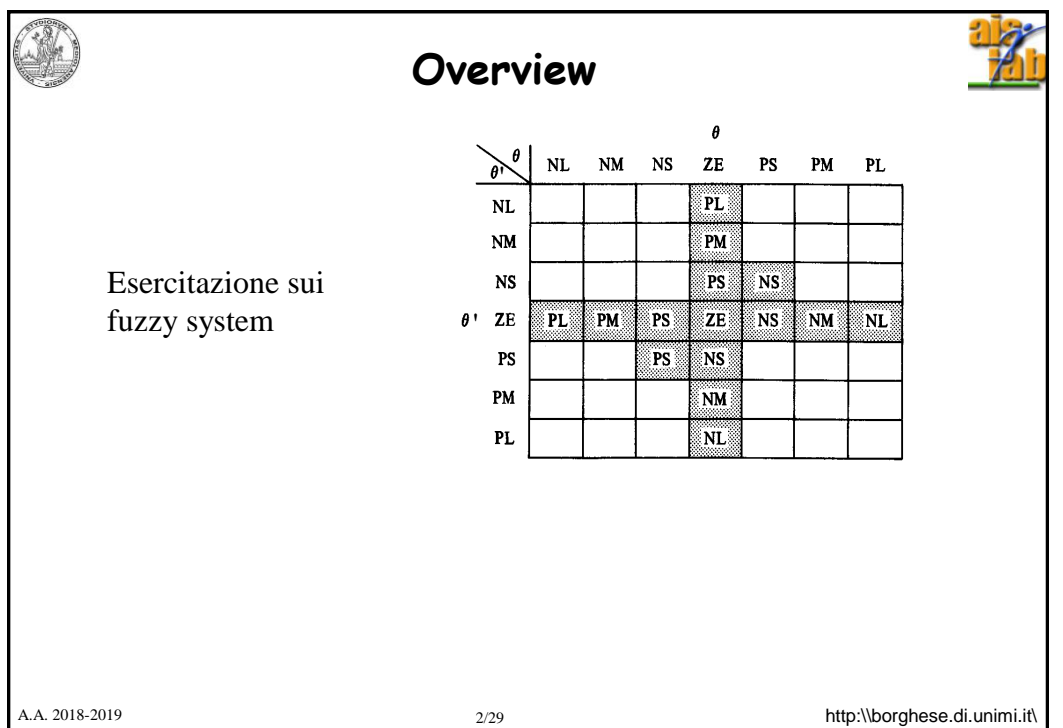

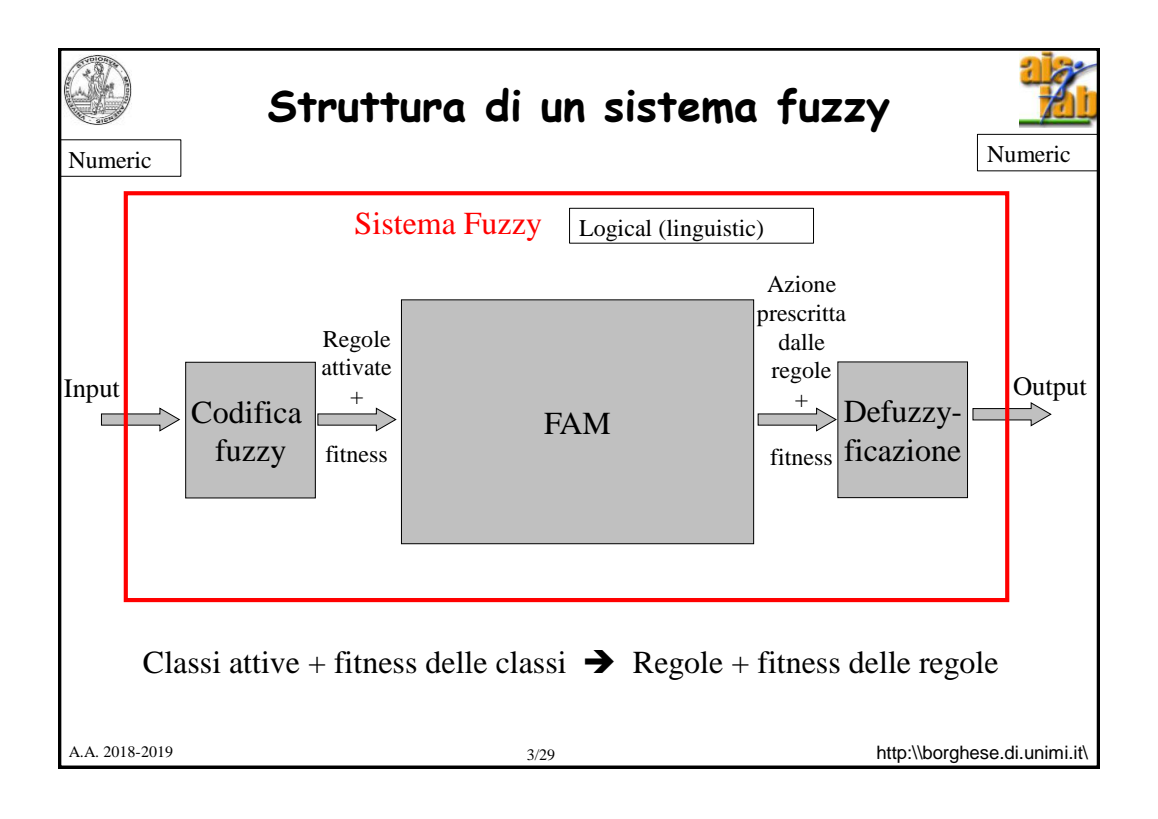

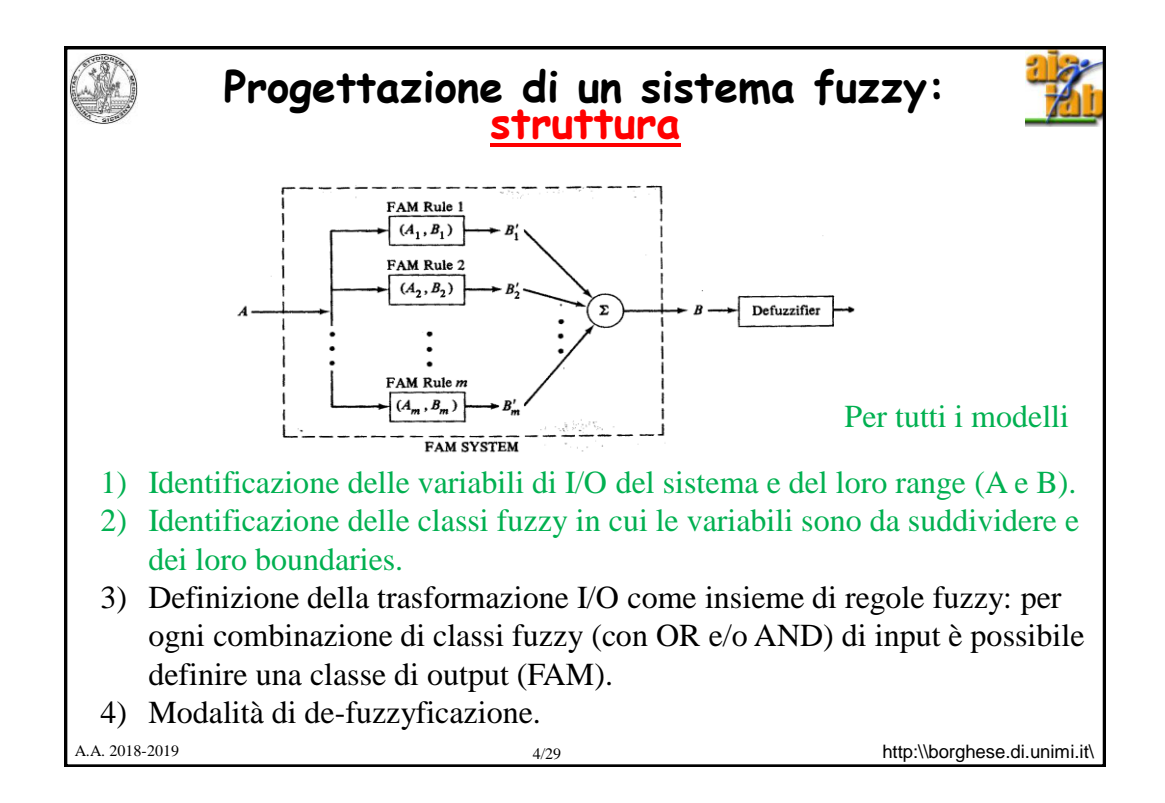

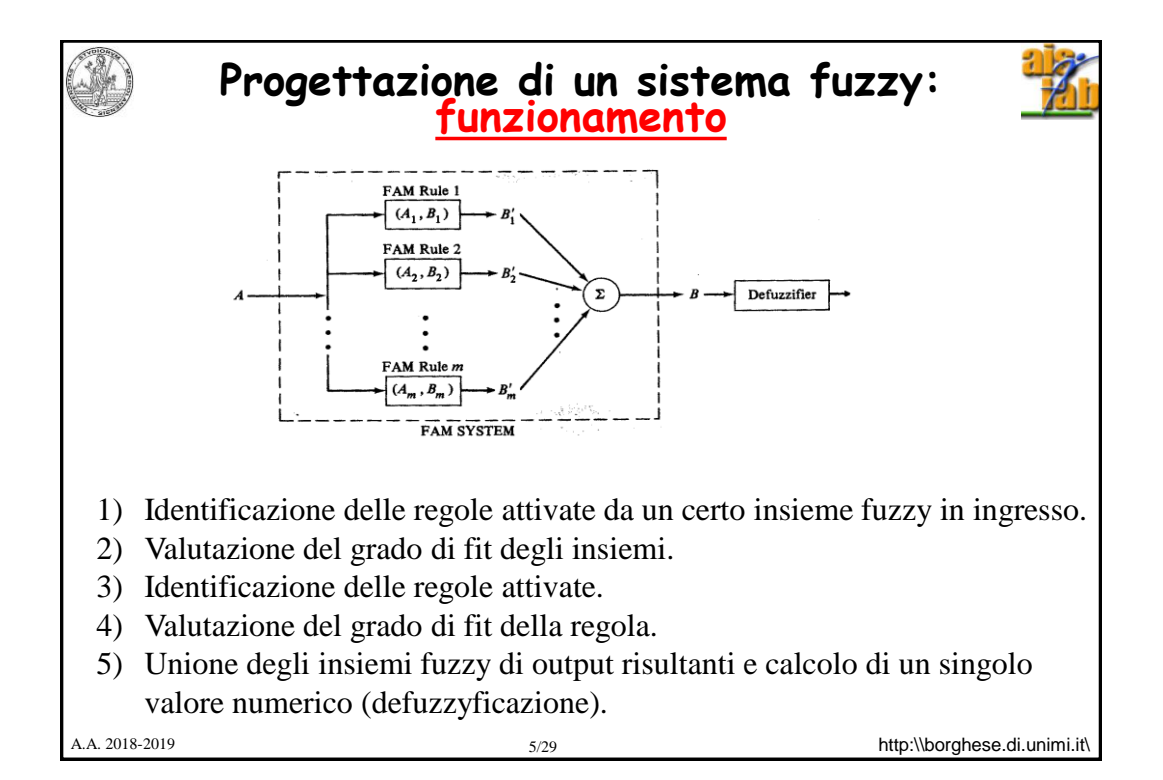

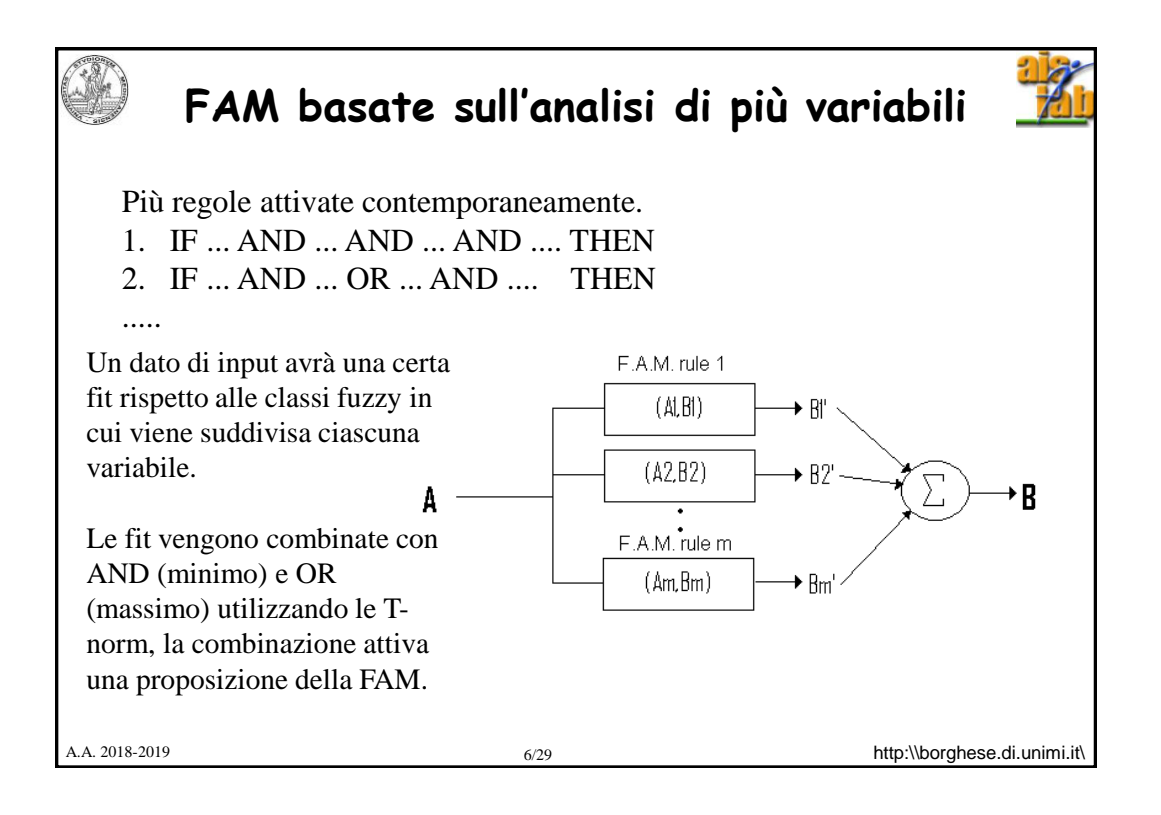

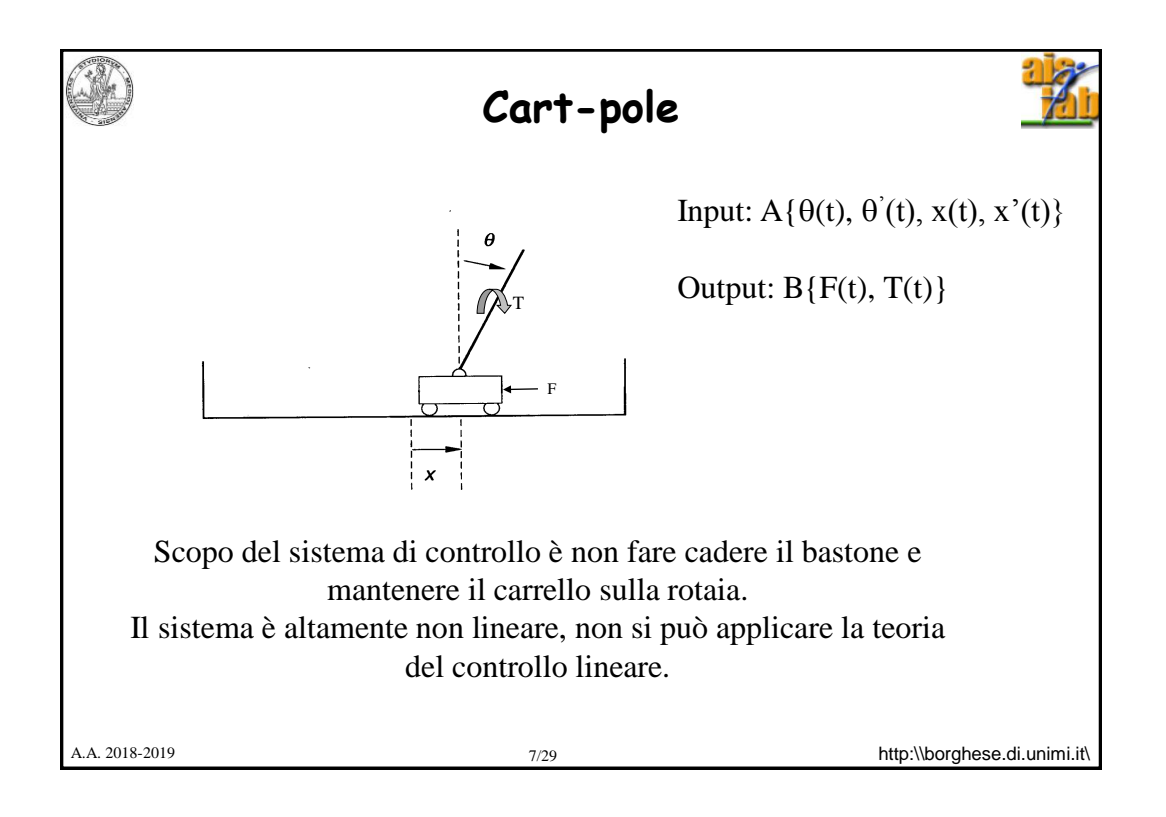

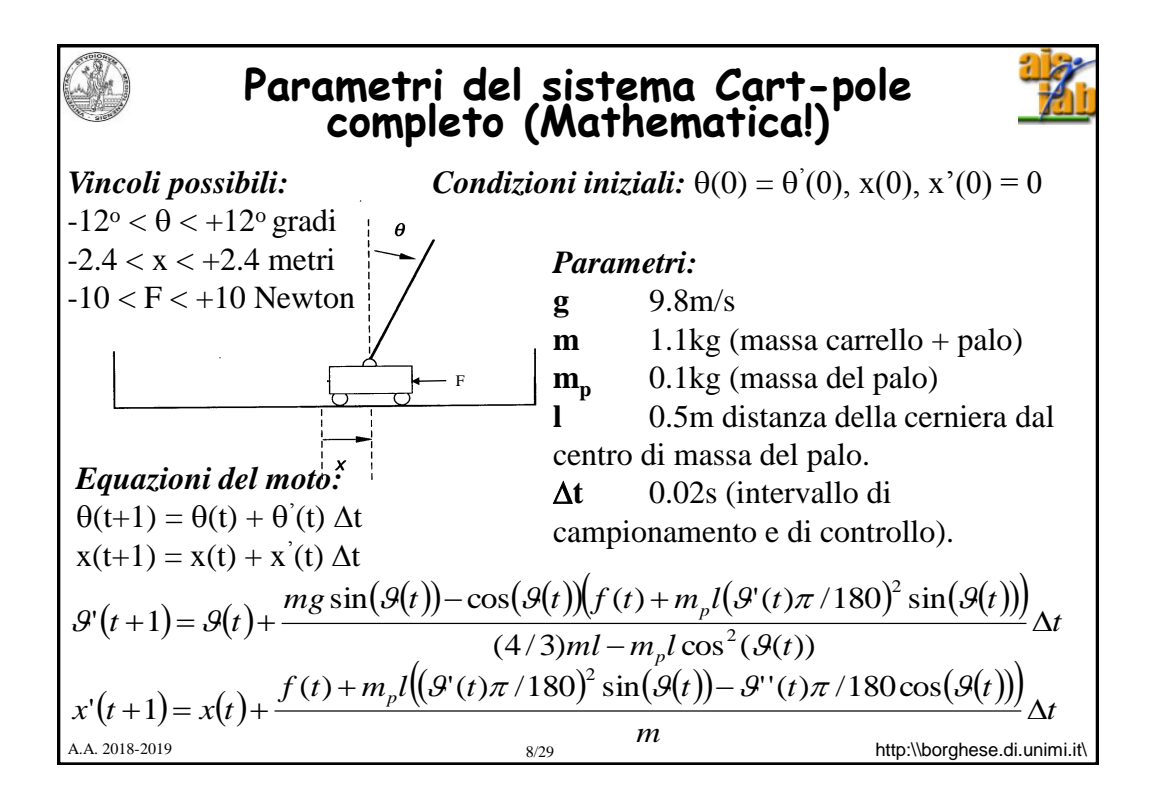

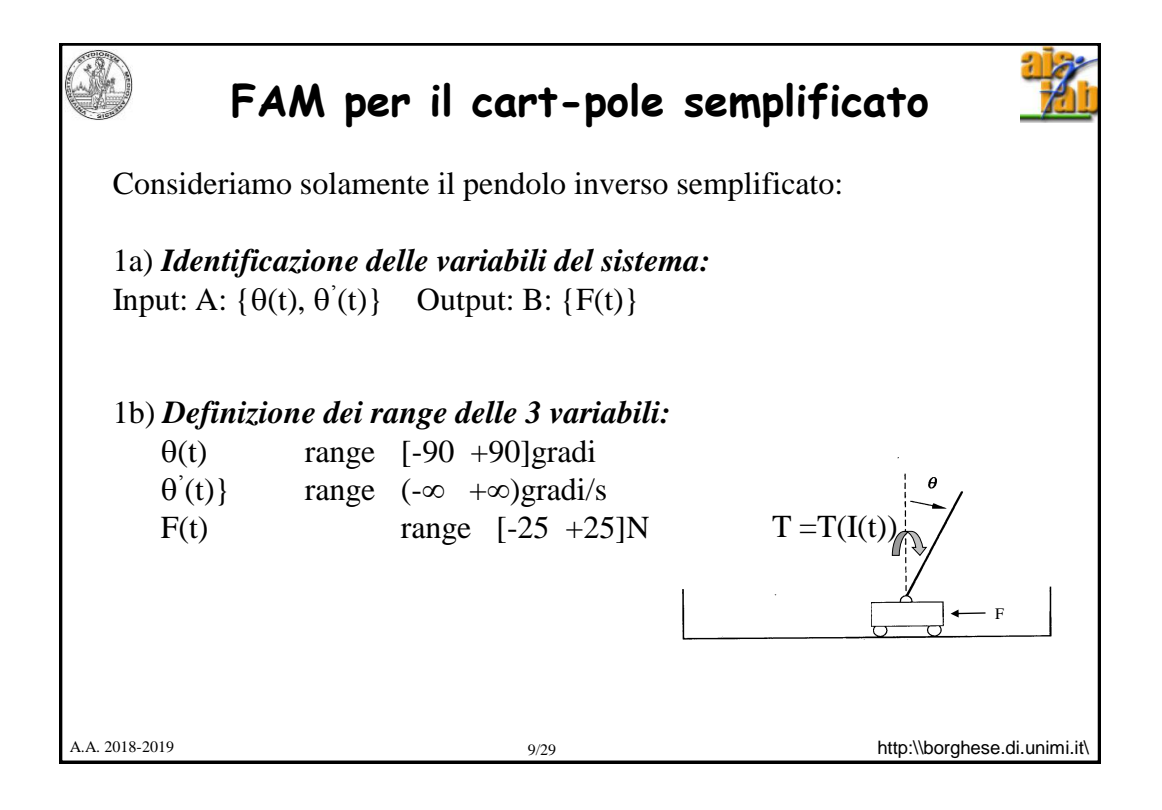

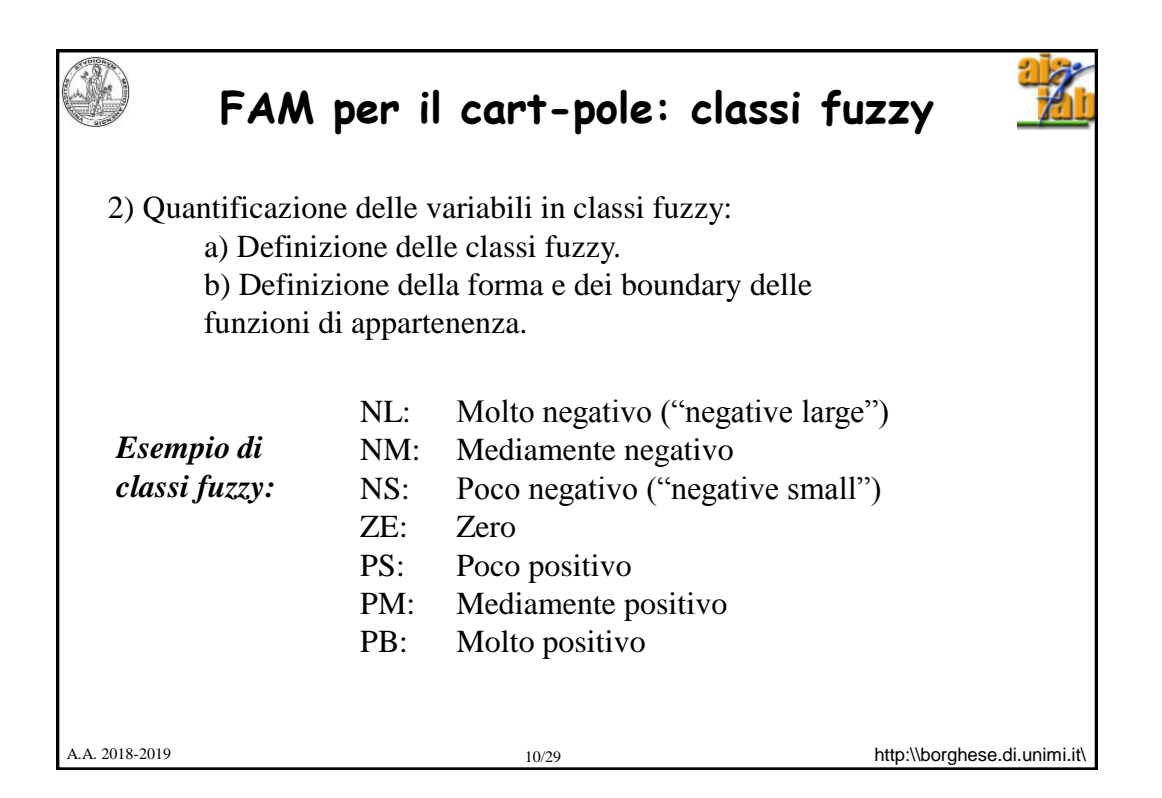

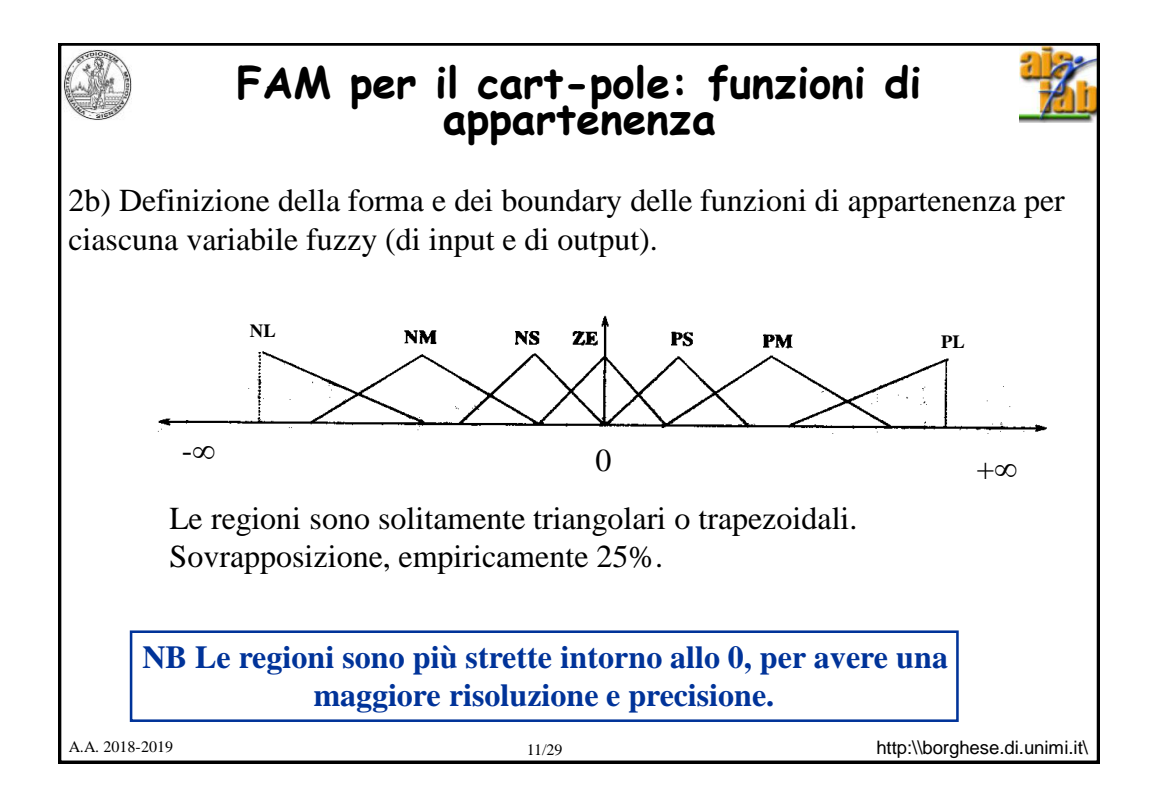

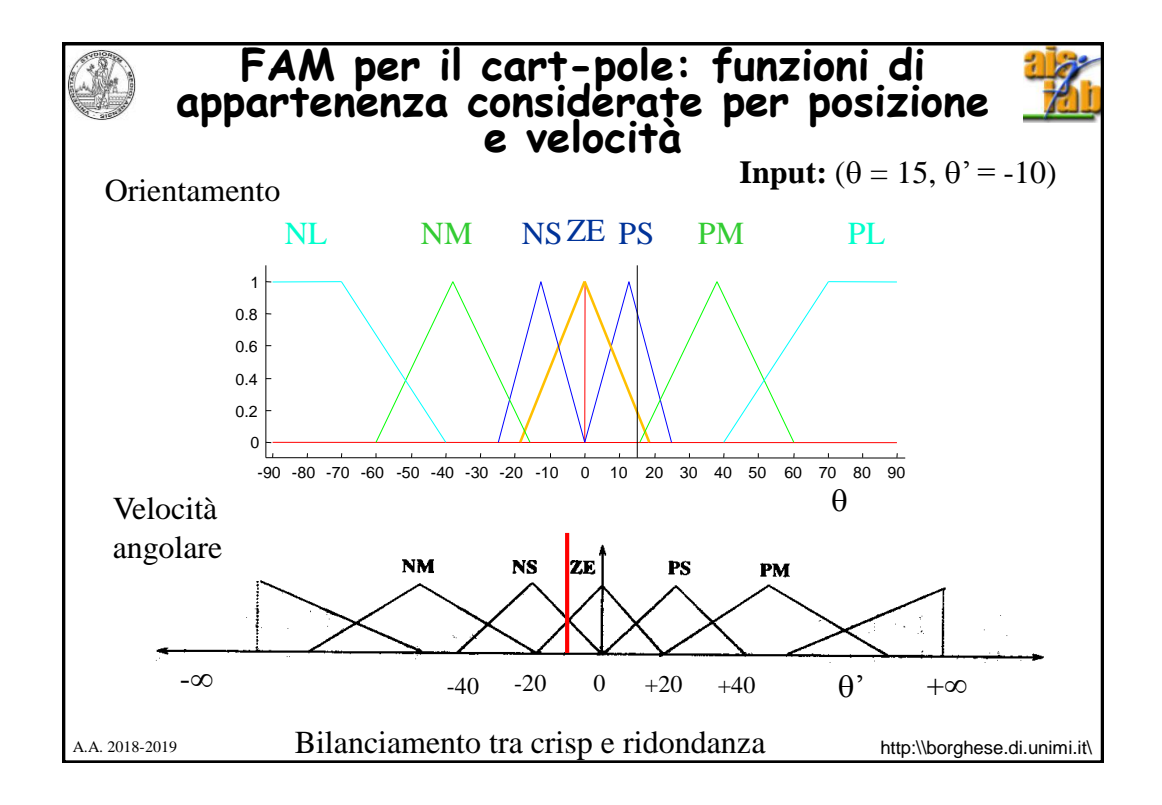

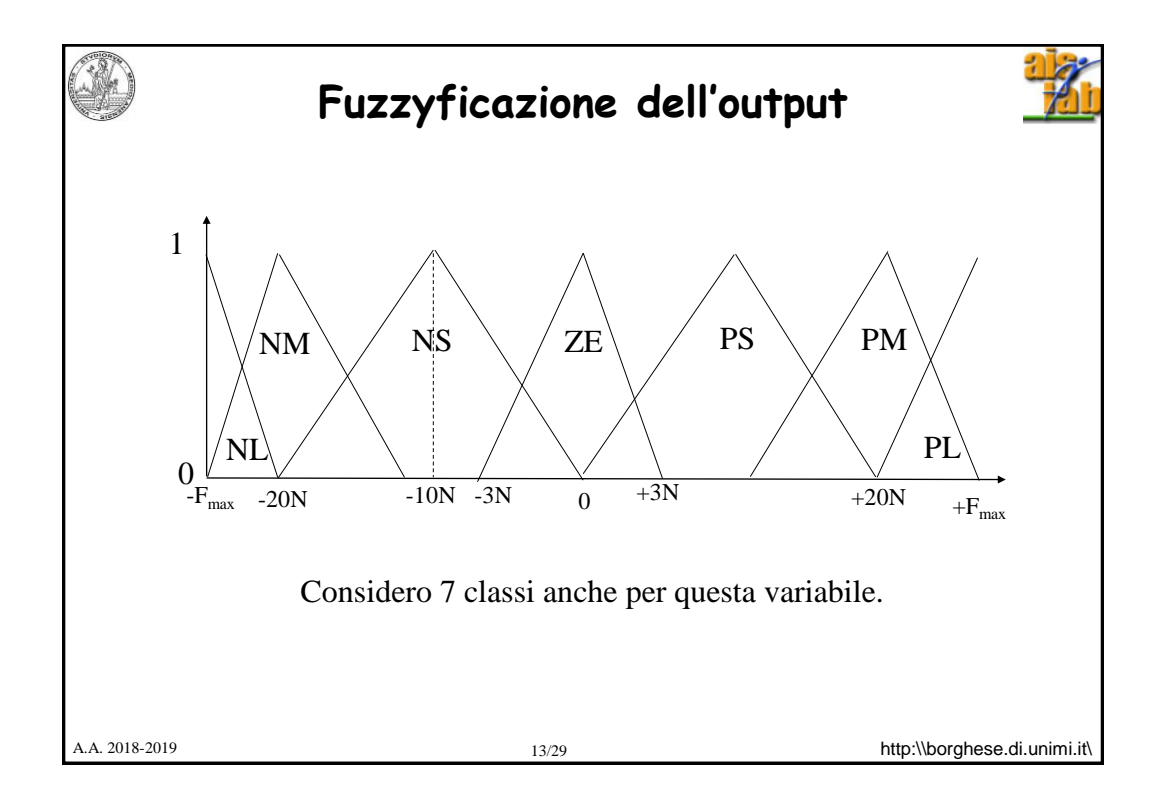

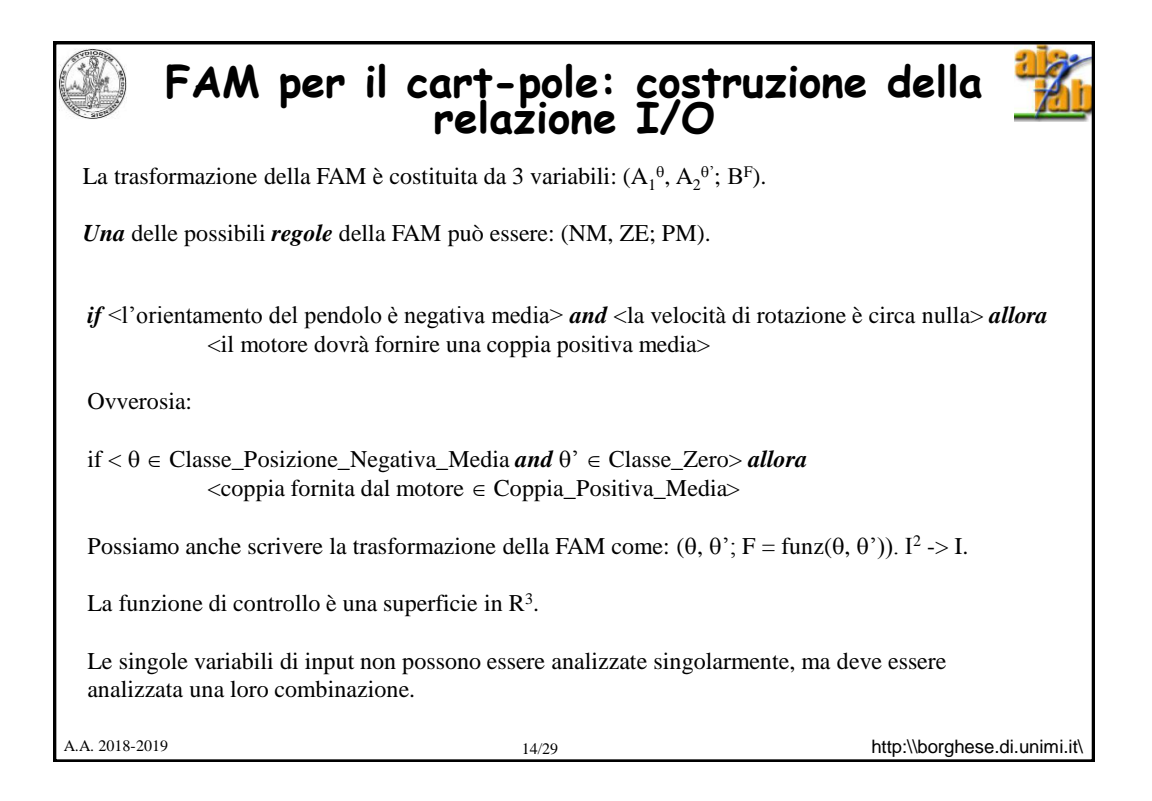

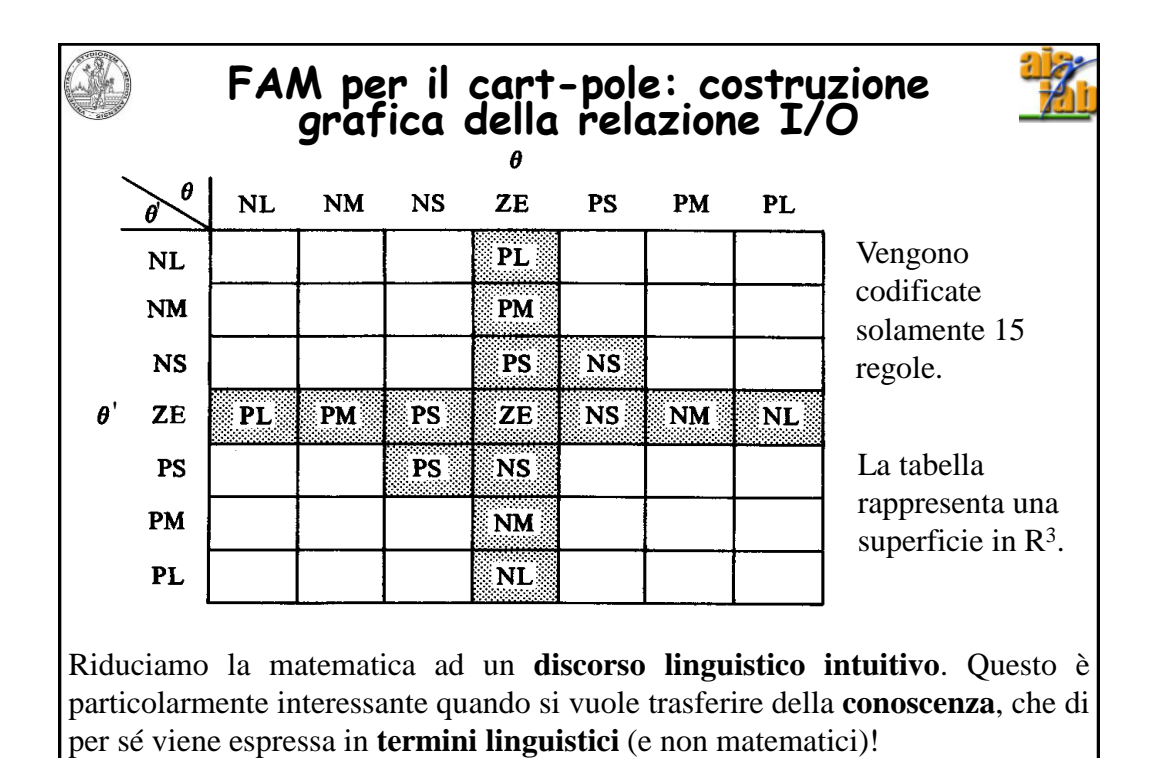

**FAM per il cart-pole: le regole fuzzy attivate**  $N<sub>L</sub>$  $\sum_{\theta}$ NM ZE Posizione Velocità $_{\rm PL}$  $\overline{\mathbf{NL}}$  $N<sub>M</sub>$ PM  $\left( z_{\rm E} \right)$  $_{\mathbf{P}}$  $_{\rm NS}$ NS  $_{\rm PS}$ ZE,  $\overline{\mathbf{P}}\mathbf{M}$  $\overline{z}$ E NS NM NL  $\overline{\mathbf{S}}$  $\overline{\mathbf{r}}$  $\overline{\overline{\text{ps}}}$  $PS$ PS NS  $P<sub>M</sub>$  $\overline{\phantom{a}}$  $PL$  $_{\rm NL}$ **25**  $\overline{0}$  $-10$  $\theta'$ **Input:**  $(\theta = 15, \theta' = -10)$  $\epsilon$ **Regole attivate:**  ZE **(PS,ZE; NS) (grado 0.5) (ZE,ZE; ZE) (grado 0.2) 16,5** (PS,NS; NS) (grado 0.5)  $-100$  $\overline{0}$  $15$ (ZE,NS; PS) (grado 0.2)  $\theta^{\text{!`}}$  $\theta$  $\theta = -10$  $\theta = 15$ 

A.A. 2018-2019 **http:\\borghese.di.unimi.it\** 16/29 **http:\\borghese.di.unimi.it\** 

8

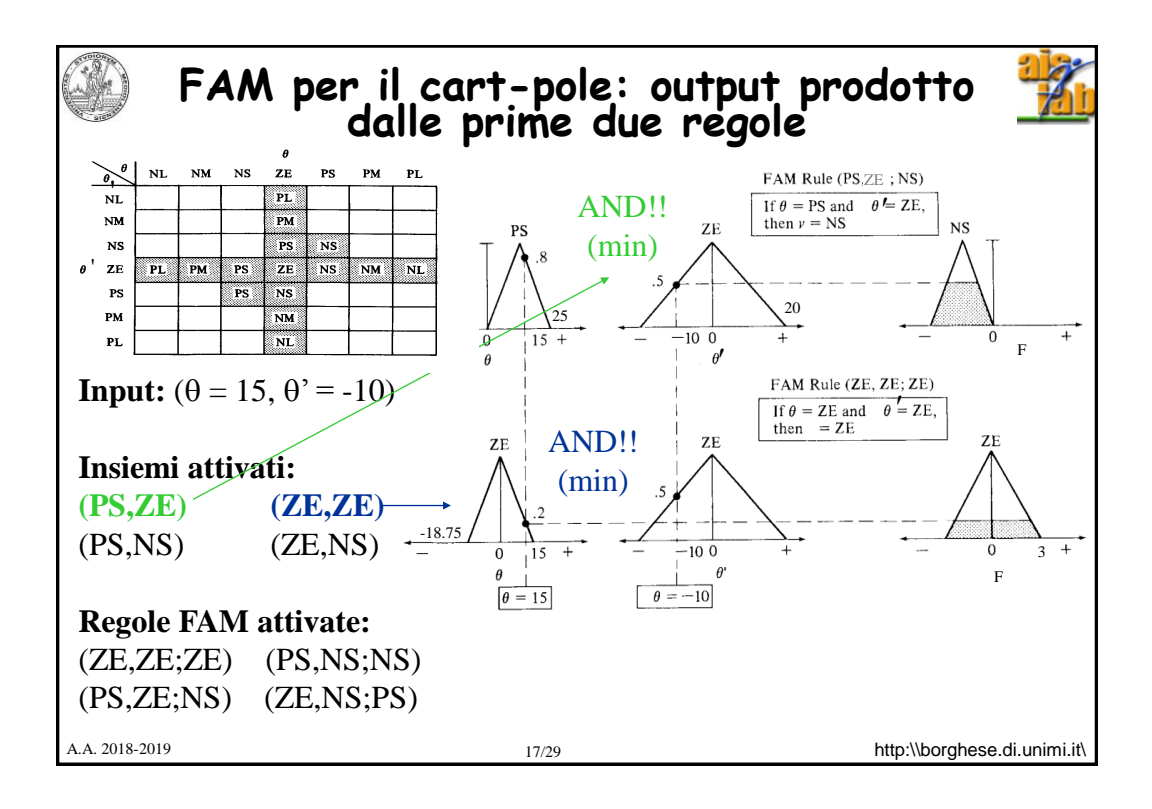

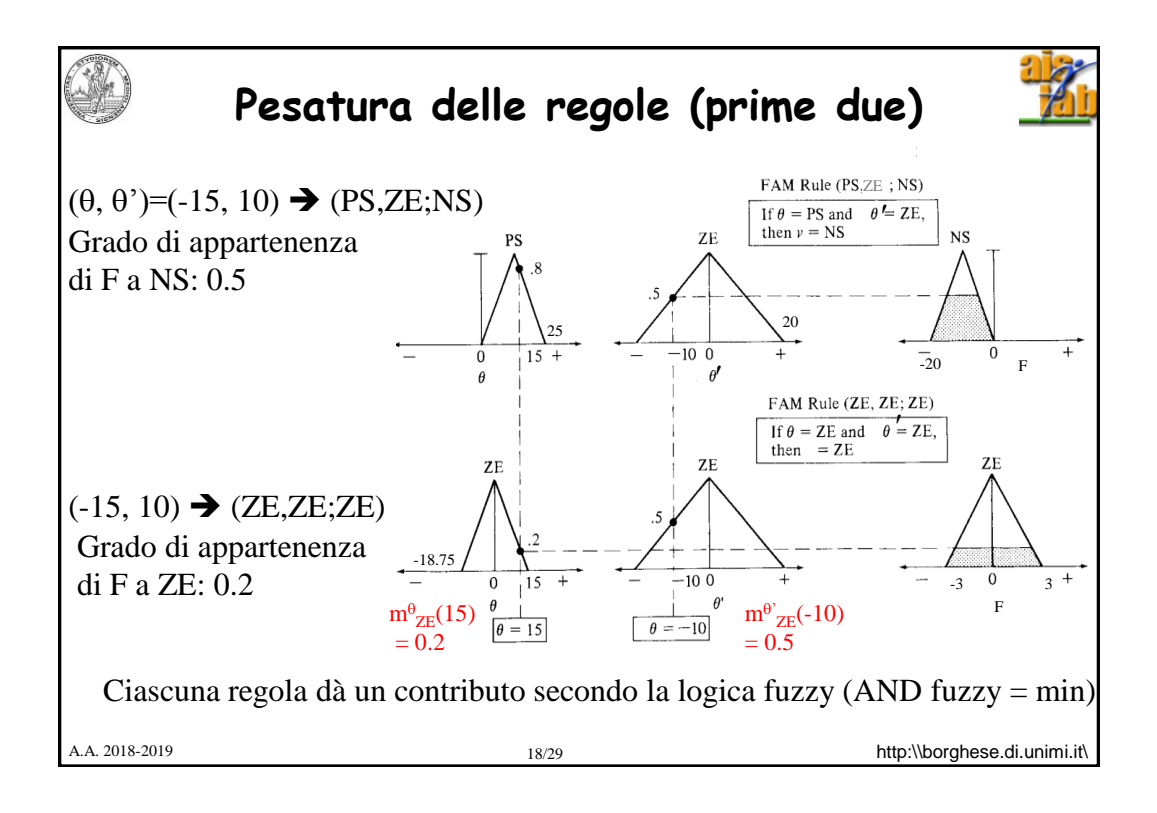

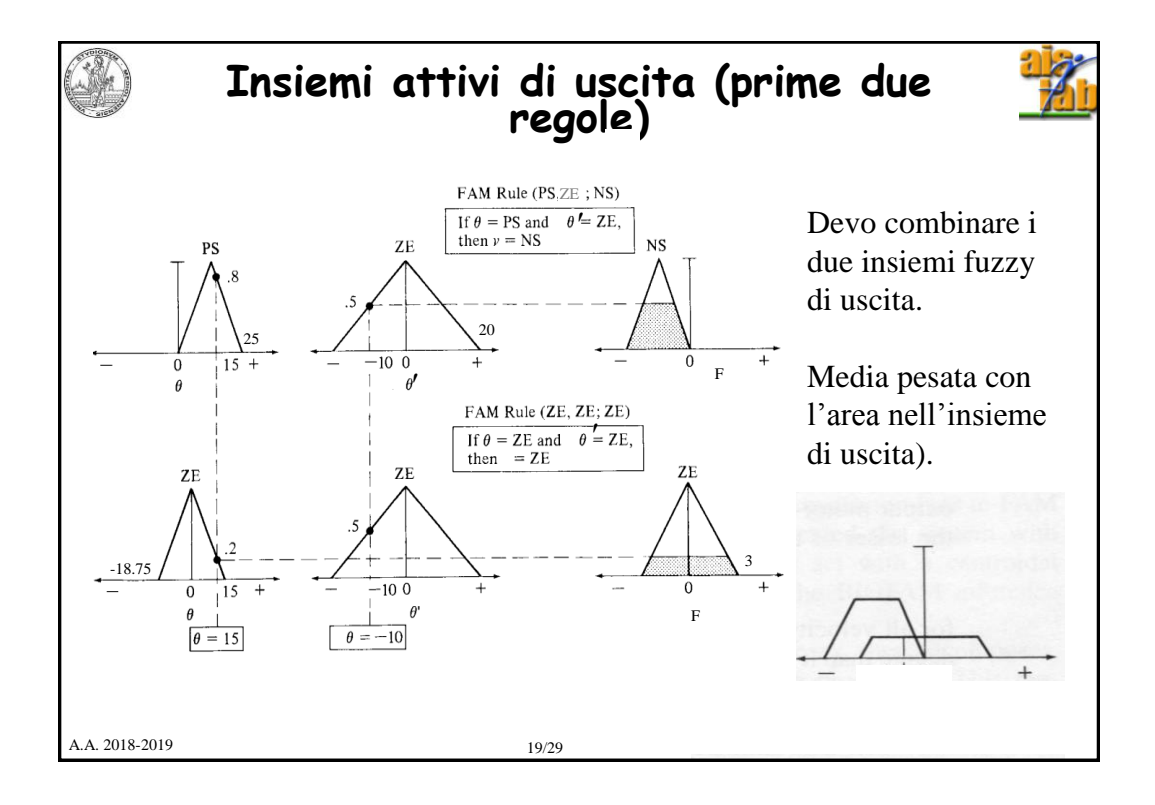

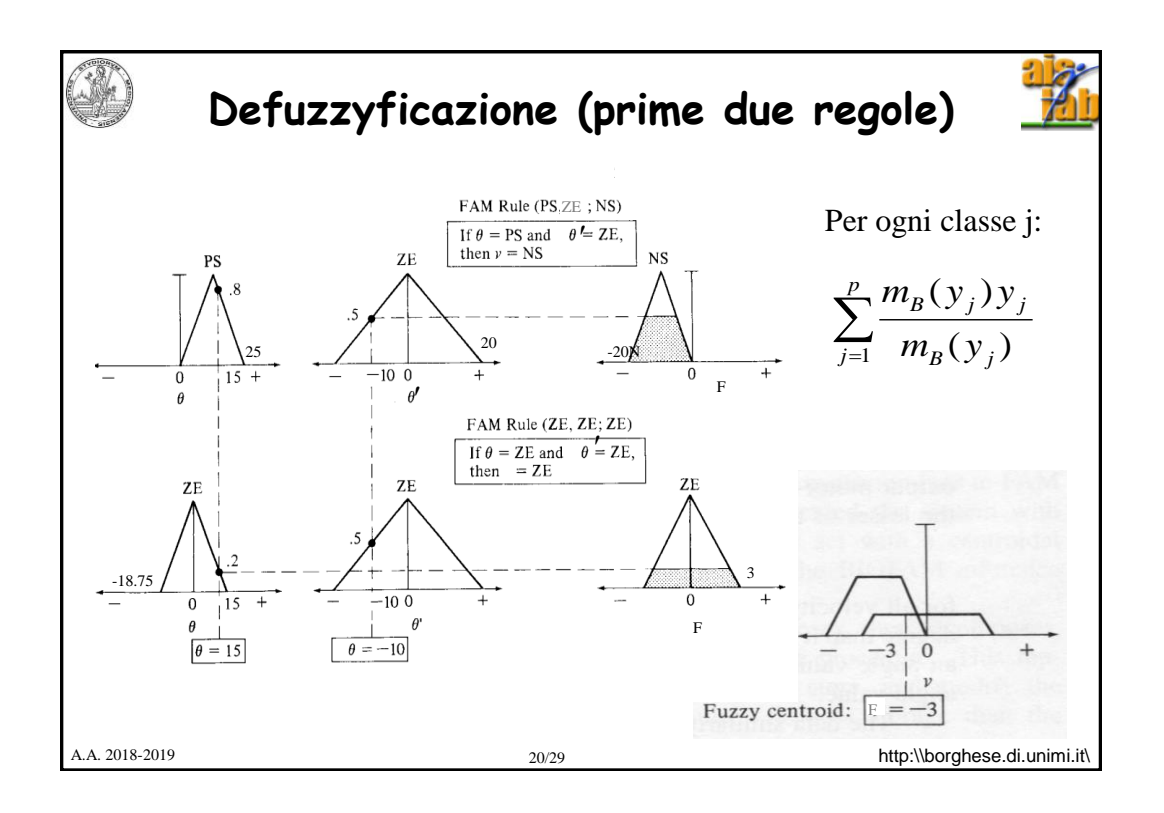

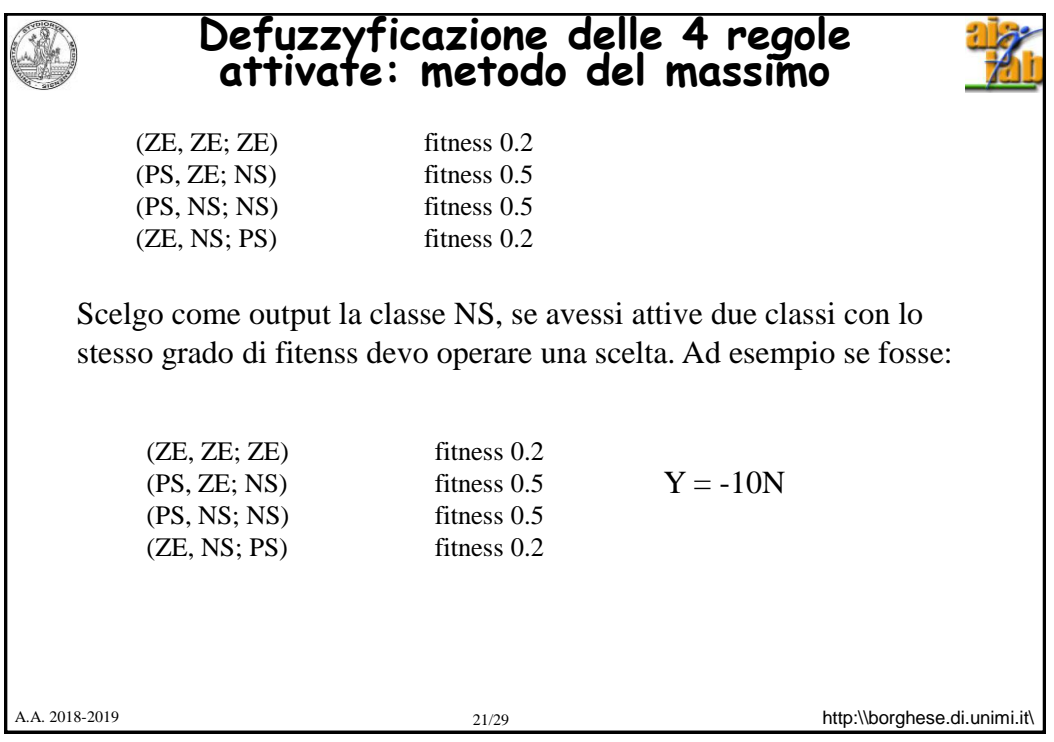

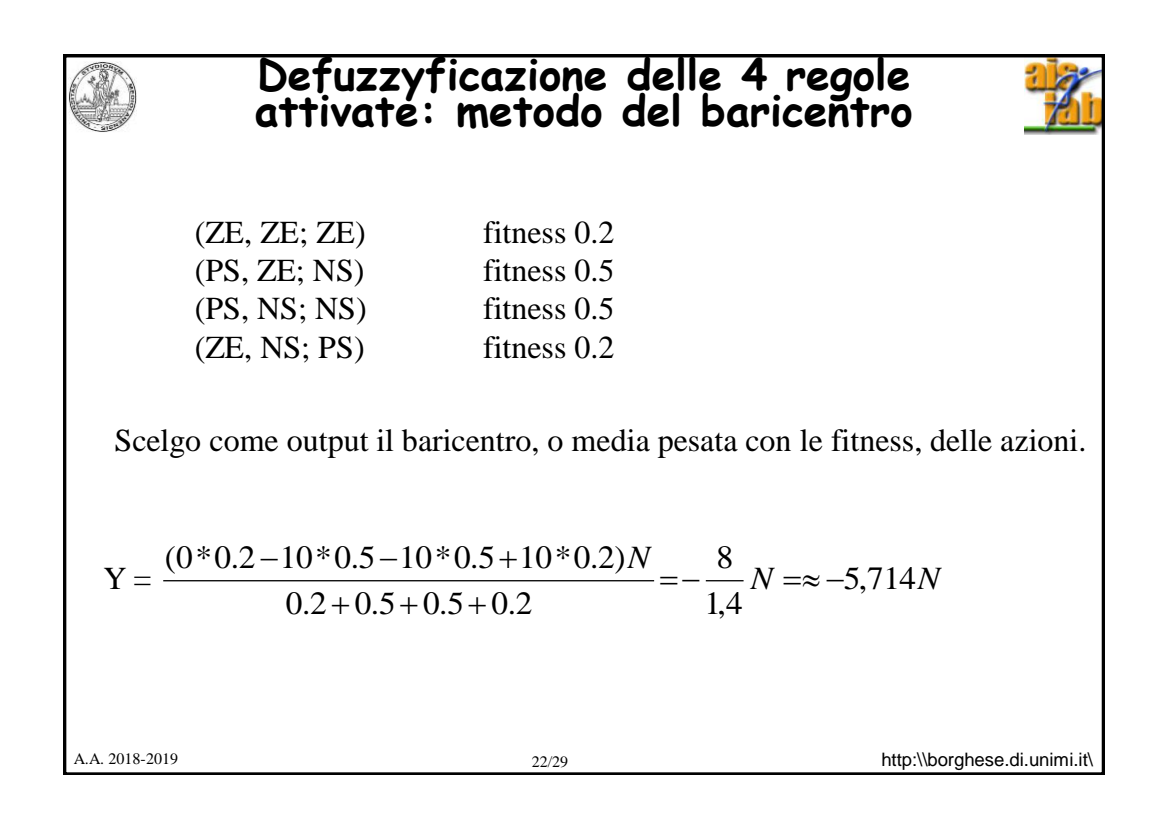

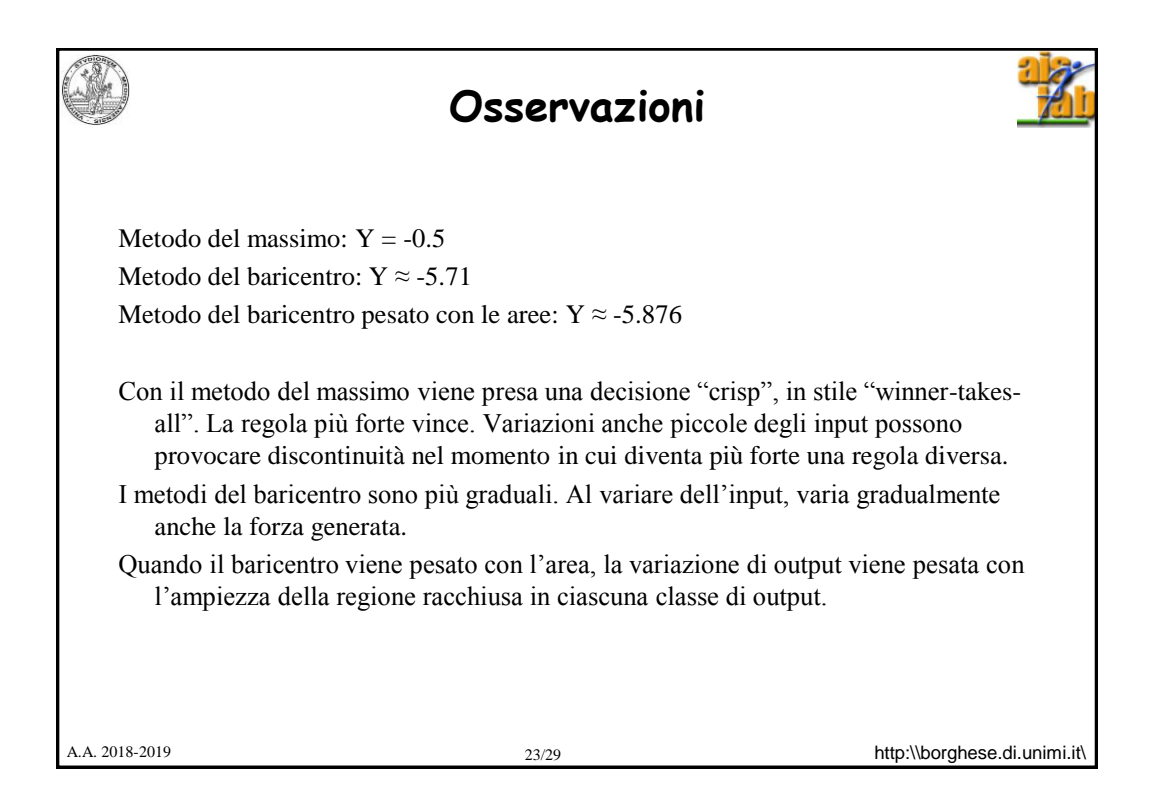

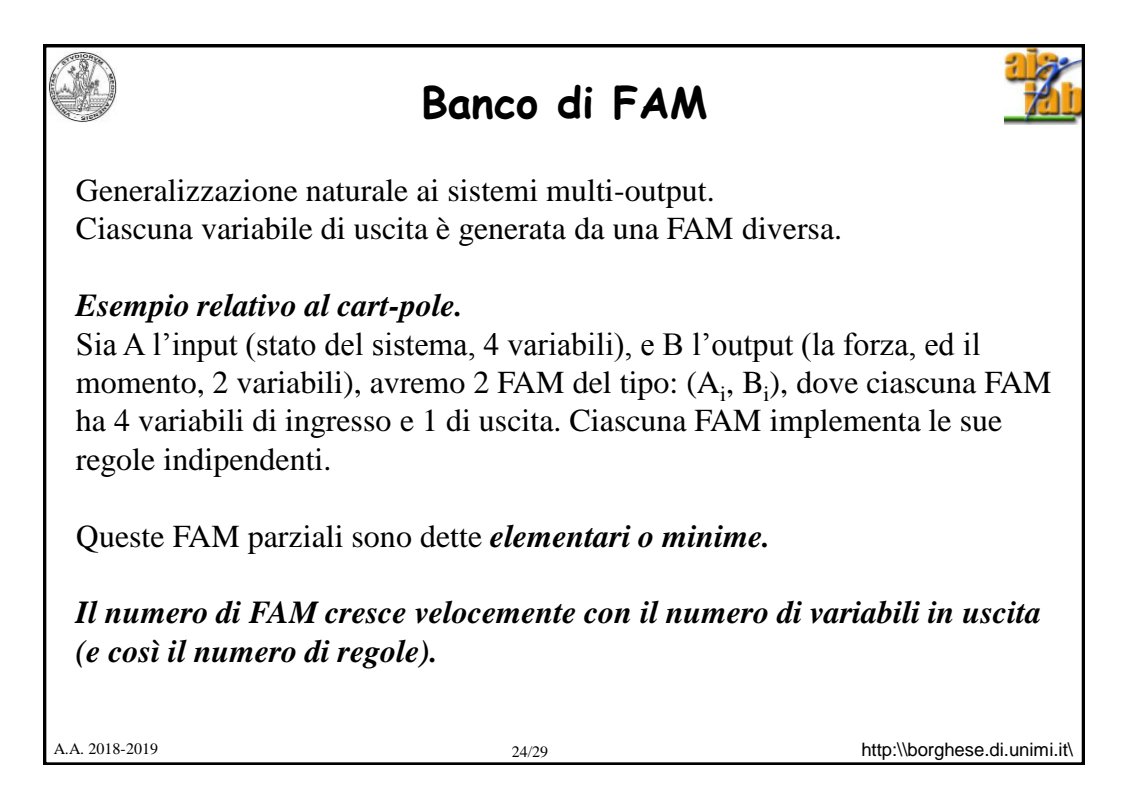

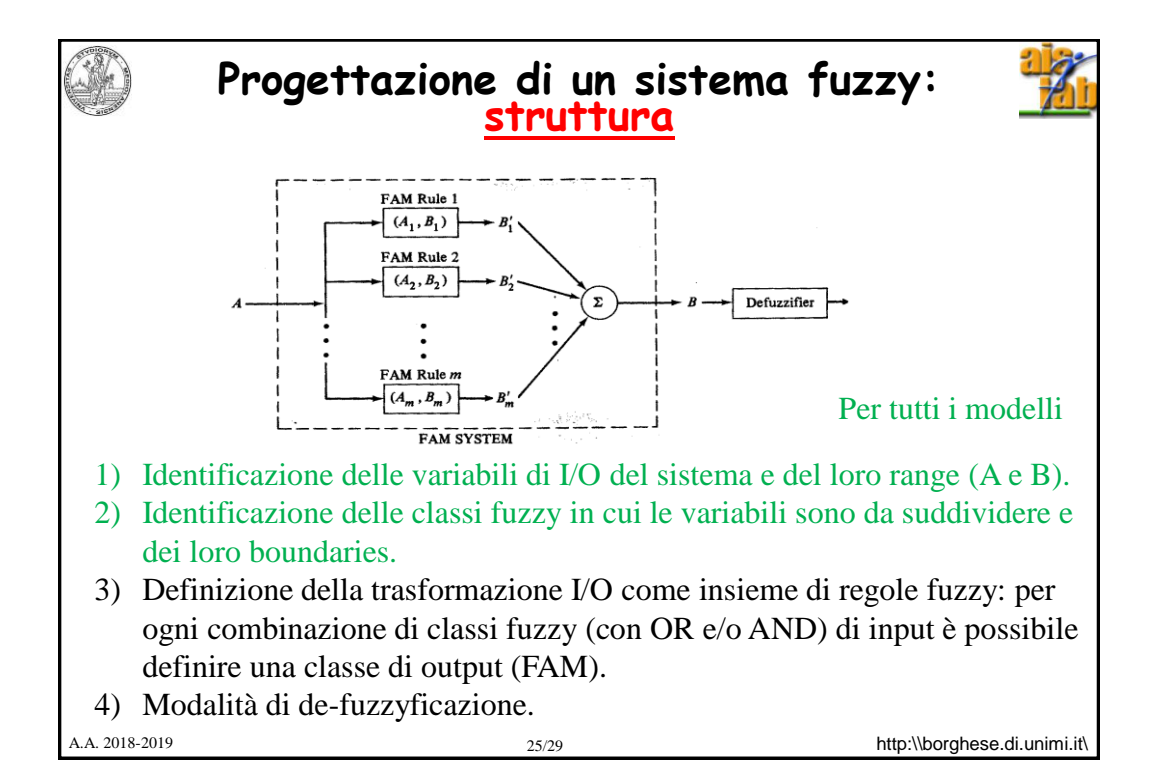

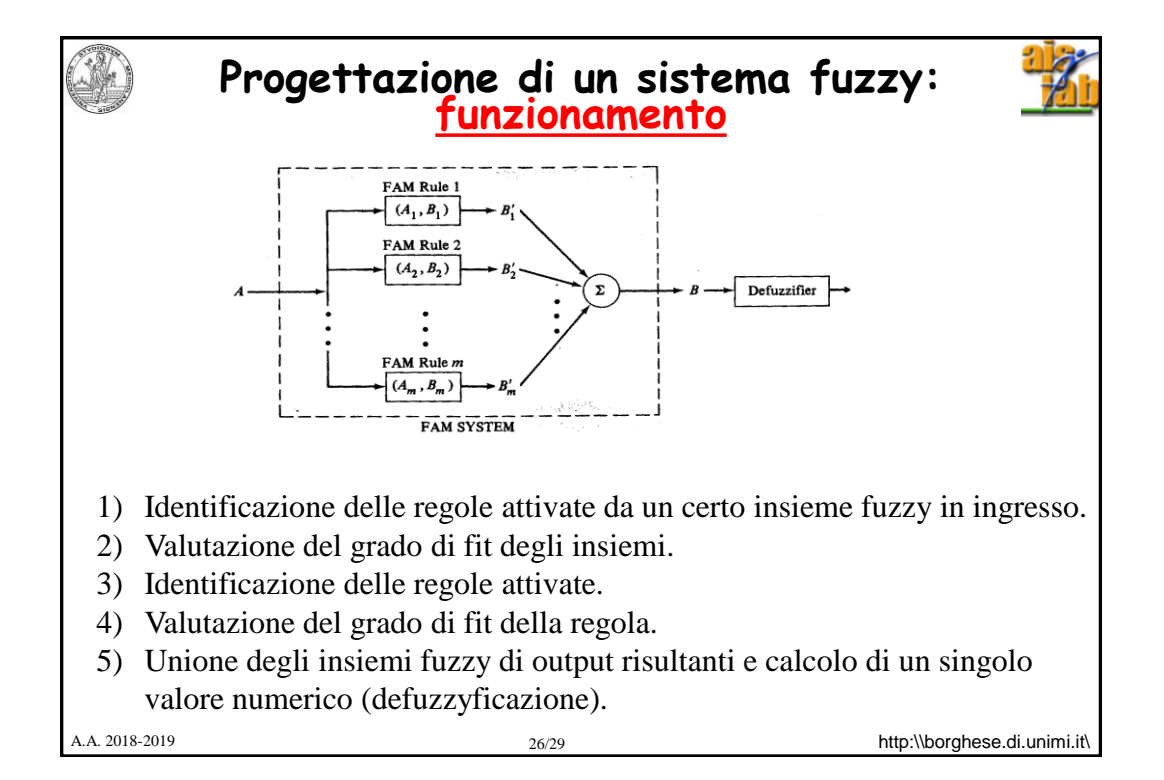

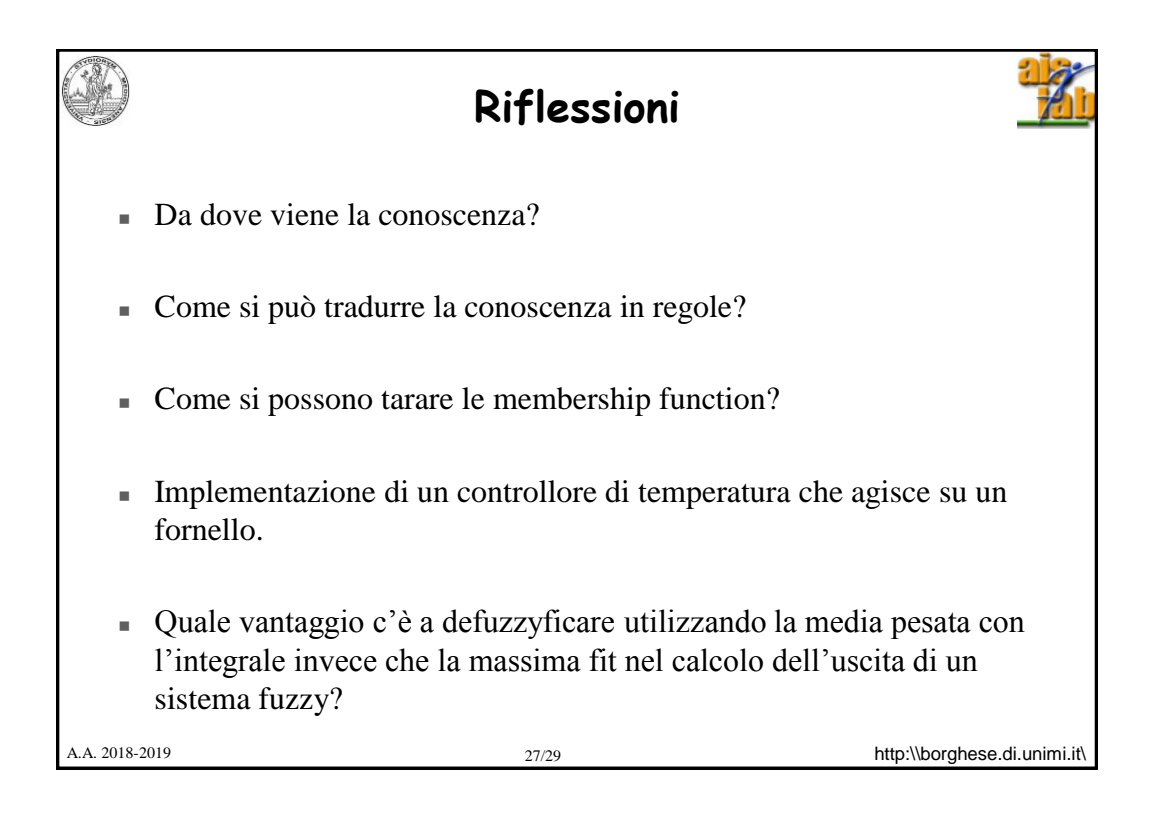

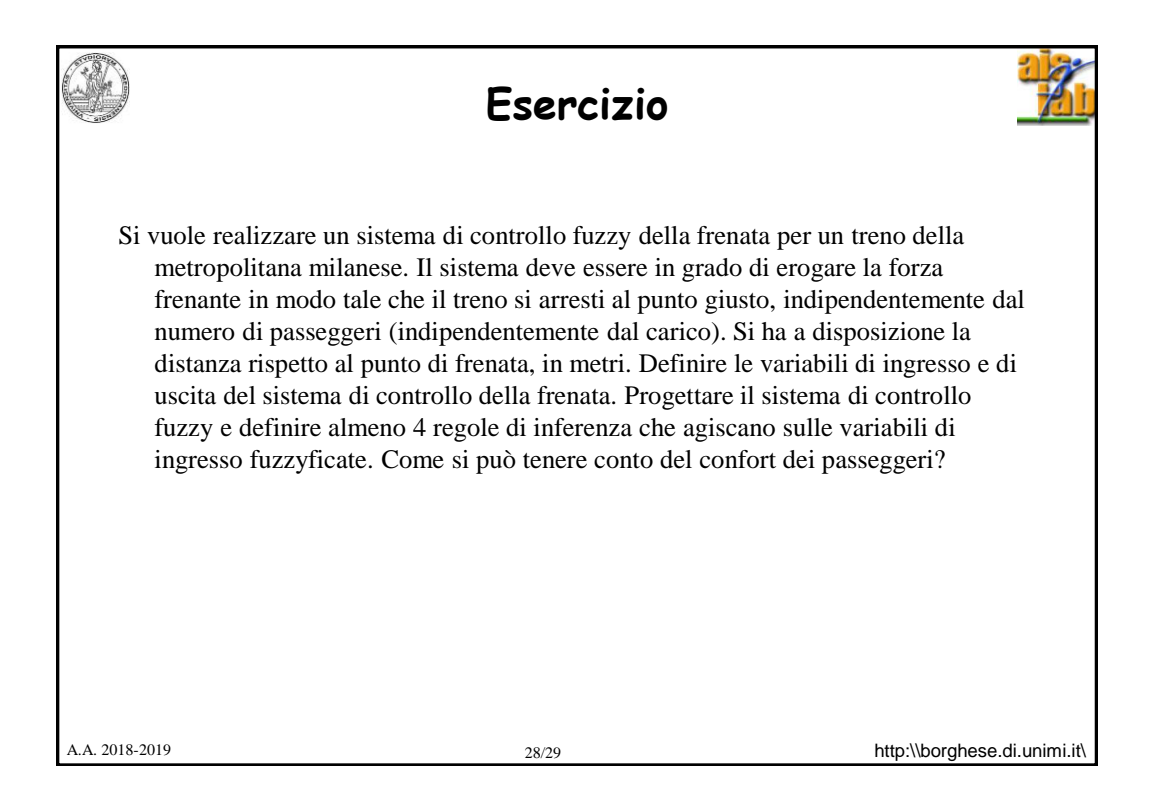

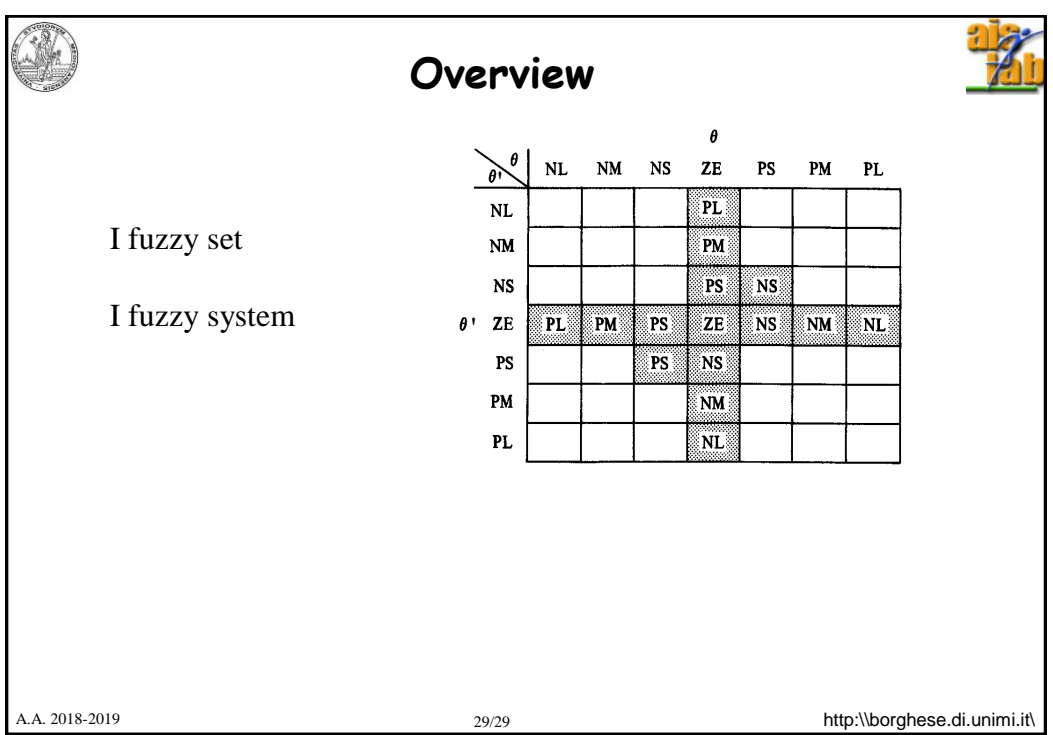